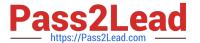

# C\_TADM51\_75<sup>Q&As</sup>

SAP Certified Technology Associate – System Administration (Oracle DB) with SAP NetWeaver 7.5

# Pass SAP C\_TADM51\_75 Exam with 100% Guarantee

Free Download Real Questions & Answers PDF and VCE file from:

https://www.pass2lead.com/c\_tadm51\_75.html

100% Passing Guarantee 100% Money Back Assurance

Following Questions and Answers are all new published by SAP Official Exam Center

- Instant Download After Purchase
- 100% Money Back Guarantee
- 365 Days Free Update
- 800,000+ Satisfied Customers

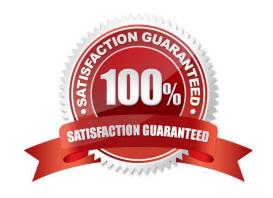

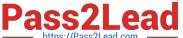

#### **QUESTION 1**

You want to provide authorizations to a new user in an SAP system based on AS Java 7.10 or higher. How can you do this with the user management engine (UME)? There are 2 correct answers to this question.

- A. Add some actions to a role, then assign this role to the user.
- B. Add some actions to the user directly.
- C. Add some actions to a group, then assign this group to the user.
- D. Add some actions to a role, assign this role to a group, then assign this group to the user.

Correct Answer: AD

#### **QUESTION 2**

You are running a system landscape of AS ABAP-based SAP systems. Which options do you have for

selecting transport requests to be imported?

There are 3 correct answers to this question.

- A. You can select a single transport request for import.
- B. You can filter transport requests for a certain project and import them together in one step (if you have activated the CTS functions in transaction SPRO\_ADMIN [Customizing: Project Administration]).
- C. You can select several individual transport requests to be imported in one step.
- D. You can select a single transport request and import it into multiple SAP systems in one step.
- E. You can select all transport requests for import that contain objects of a selected package.

Correct Answer: ABC

## **QUESTION 3**

Which of the following statements regarding the functions offered by CCMS-based monitoring are true? There are 2 correct answers to this question.

- A. It is possible to monitor more than one SAP system by using the functions offered by CCMS monitoring.
- B. Correctly configured threshold values to be used for monitoring purposes can be switched by using operation modes.
- C. You need a special key (generated within SAP Solution Manager) to create your own monitor definitions in transaction RZ20.

Correct Answer: AB

# https://www.pass2lead.com/c\_tadm51\_75.html

2024 Latest pass2lead C\_TADM51\_75 PDF and VCE dumps Download

## **QUESTION 4**

Which of the following activities are executed by JControl? There are 3 correct answers to this question.

- A. In an AS ABAP+Java (Dual Stack) system: Start the ABAP Dispatcher.
- B. Start one or more server processes as JLaunch processes.
- C. Synchronize binaries.
- D. Start the Java Message service.
- E. Connect to the Central Service Instance.

Correct Answer: BCE

#### **QUESTION 5**

What can be done with a maintenance transaction? Choose the correct answer(s).

- A. Import Support Packages.
- B. Calculate Support Package Stacks for your SAP systems.
- C. Approve objects in your download basket.
- D. Import SAP Notes.
- E. Import SAP enhancement packages

Correct Answer: BC

Latest C TADM51 75 <u>Dumps</u>

Test

C TADM51 75 Practice C TADM51 75 Braindumps